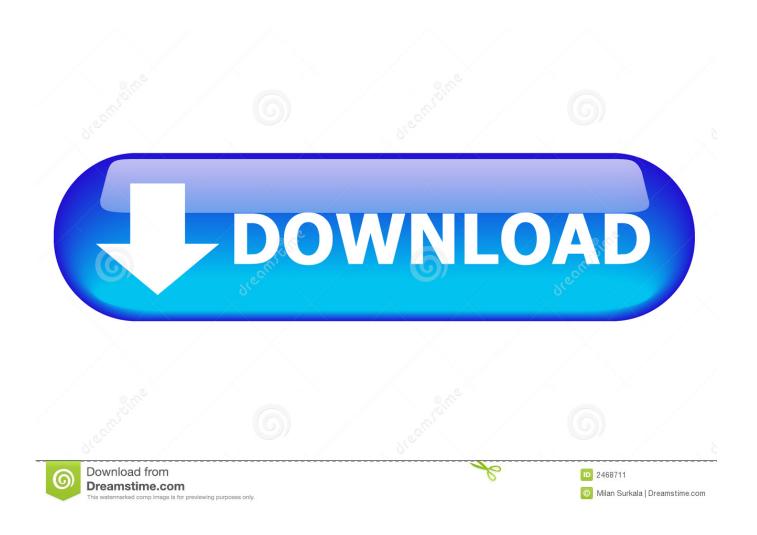

Unknown Error When Trying To Update Accounts In Quicken For Mac

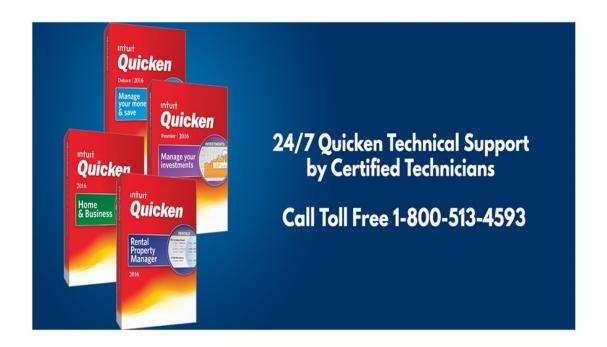

Unknown Error When Trying To Update Accounts In Quicken For Mac

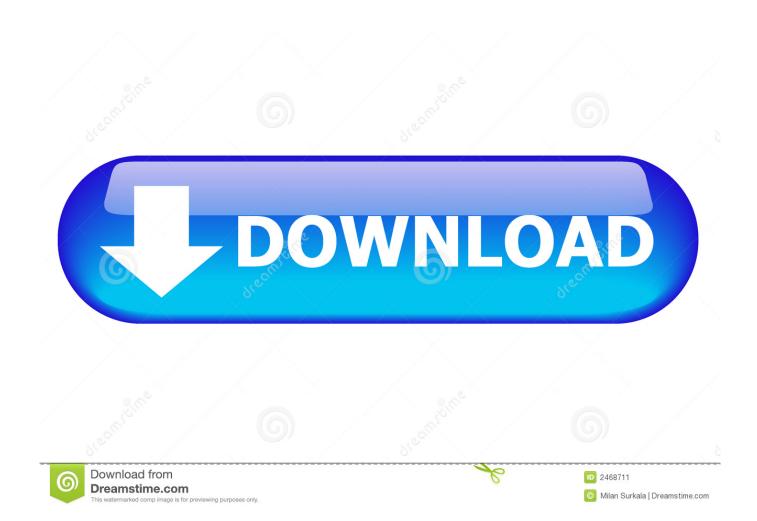

Quicken Mac 2017 (4 6 10): use the inbuilt update feature or prefer online banking update to install the patch.. Alternative solution: If the update patch is not installing on your device, you need to call on Quicken customer service number.. For Kindle users: Kindle uses the older version of Android and Amazon do not have the latest patches, so one can use the Mac App store or Google play store to get the latest patch of Quicken.

You can also dial Quicken customer support number here for help on Quicken premier 2016 and Quicken 2016 patch and get customized solutions from Intuit Quicken certified technicians.. But ignoring any of the updates is not an appropriate solution, because it can lead you to great hassle.. 6 7): To update your current version to the latest one, open your Quicken product and look for updates.. Most importantly, one must be careful while shifting from one version of Quicken to another as a little negligence can be dangerous.

## Download Free Verify That Dcom Access Launch And Activation Permissions Are Enabled

Due to corruption, some data may not be restored as a result of repairing the Quicken is known to provide consistent performance since the beginning.. Is the ultimate solution for all your update dilemmas while using Quicken Some of the common errors that happen with Quicken on avoiding an update are: • The timeout • Oops, error on the screen.. • Page not found the error • Uh-oh, Important Notes: • The 2018 version of Quicken does not require to update and most of the time free of errors.. The reason for the continuous success of the Quicken is the release of regular updates. download google fonts to mac

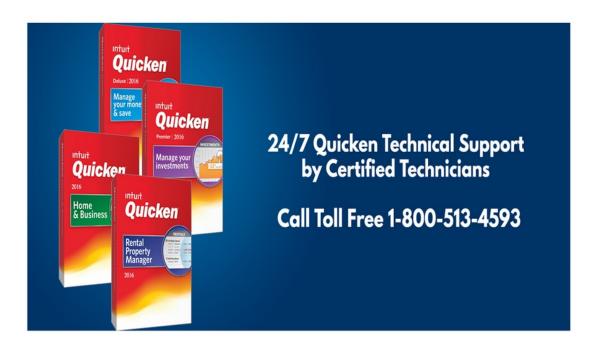

## Solidworks 2017 Torrent Crack

## Calibrated q xd decode crack mac apps

For Windows: If you are facing any issue with the install of the latest patch of Quicken product, you can create a new administrator account on your Windows system and sign in as a new admin to resolve the update issues.. So, if you encounter

any of the issues while migrating from older patches to the latest ones, the issues are not related to migration. How to Repair a Quicken Database by Jay Darrington If possible, try to restore a backup of your Quicken data before following these steps by clicking 'File,' then 'Restore Backup File,' then opening the backup using the file dialog that appears. Use the latest release on all the computers Important Quicken Updates: Quicken Mac 2016 (3. Aion Download Mac Os X

## Snapchat Dark Mode Apk

Also, make sure all device which you have quicken account on, have the latest patch of Quicken. • The Uh-ho error with the latest patch can be a temporary error due to server errors which resolve on its own.. Users can call the Quicken support services without any waiting queues Dial the toll-free services and install the Quicken patch without any hassle.. The Quicken professionals are available throughout the day and night to help the users. 773a7aa168 Quanta 30ea 86.09 Motherboard Support Drivers

773a7aa168

**Drivers Comsat Isdn Basic Umts**